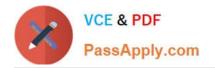

# LOOKER-BUSINESS-ANALYST<sup>Q&As</sup>

### Looker Business Analyst

# Pass Google LOOKER-BUSINESS-ANALYST Exam with 100% Guarantee

Free Download Real Questions & Answers **PDF** and **VCE** file from:

https://www.passapply.com/looker-business-analyst.html

## 100% Passing Guarantee 100% Money Back Assurance

Following Questions and Answers are all new published by Google Official Exam Center

Instant Download After Purchase

- 100% Money Back Guarantee
- 😳 365 Days Free Update
- 800,000+ Satisfied Customers

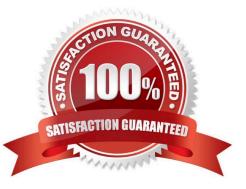

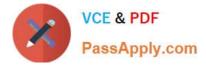

#### **QUESTION 1**

An analyst needs to select all users in the query results but only wants to visualize results for users that have more than 100 orders.

Which visualization option should the analyst utilize?

- A. Right-click to hide unwanted rows.
- B. Limit displayed rows.
- C. Use a custom filter.
- D. Hide rows with table calculations.

Correct Answer: B

#### **QUESTION 2**

An analyst at a banana quality assurance firm needs to compare performance week over week to make sure the firm stays on track. The analyst needs to show two metrics:

1.

Number of bananas cleared for consumption the previous week

2.

Number of bananas cleared for consumption the week before that Which process should the analyst follow to show these two metrics in a report?

A. Create two tiles on a dashboard and two dashboard filters. Apply a different filter to each tile ("last week" and "2 weeks ago" respectively)

B. Create one tile on a dashboard and two dashboard filters ("last week" and "2 weeks ago" respectively). Apply both dashboard filters to the tile.

C. Create two tiles on a dashboard. In the Edit mode of one tile, add a filter for "last week". Add a dashboard filter for "2weeks ago" and apply it to the other tile.

D. Create two identical looks in the same folder. Add filters on them for "last week" and "2 weeks ago" respectively.

Correct Answer: C

#### **QUESTION 3**

A business analyst is creating an Explore that shows the number of hotel rooms booked per week, by room type. The analyst is using a Week dimension and a Count measure, and is provisioning on a Room Type dimension. Looking at the results, the Count of King rooms seems unusually low one week.

What should the analyst do to further investigate the low numbers?

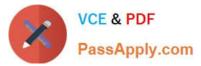

- A. Run the Explore again to make sure the results are the same.
- B. Click on the Count measure where it is low to drill in to it.
- C. Click on the Room Type dimension where it is King to drill in to it.
- D. Remove the pivot on the Room Type dimension and re-run the Explore.

Correct Answer: B

#### **QUESTION 4**

An analyst is trying to rank companies in an Explore and visualize the rank as a column chart. The analyst selects the Brand Name dimension and the Rank dimension. They then select the column chart visualization type, but receive the error "Measure, time or numeric field required: Column graphs require at least one dimension or for the first dimension field to be of type: number or type: time".

How can the analyst resolve this error while showing the rank as a column visualization?

A. Pivot the Explore by the Brand Name dimension.

B. Select a measure to include in the Explore, then create a table calculation that multiplies the dimension by 1.0 using the syntax {dimension}\*1.0. Then hide the measure from the Explore.

C. Pivot the Explore by brand Rank.

D. Select a measure to include in the Explore, then create a table calculation that adds the Rank dimension to the measure multiplied by zero using the syntax {{dimension} + ({{measure}\*0}). Then hide the measure from the Explore.

Correct Answer: D

#### **QUESTION 5**

A business analyst is building a report of predicted sales. The business analyst wants to filter the results to only show dates in the next seven days. This filter should work whenever the results are generated.

Which filter expression should the business analyst use?

- A. 7 days from now
- B. After Today\\'s Date for 7 days
- C. Today for 7 days
- D. For 7 days

Correct Answer: B

LOOKER-BUSINESS-ANALYST Practice Test LOOKER-BUSINESS-ANALYST Study Guide

LOOKER-BUSINESS-ANALYST Exam Questions